**[http://gptcthirurangadi.in](#page--1-0)**

 $N19 - 00931$ 

TED (i5) - 4131 Res-)io. ...-.--....  $\text{REVISION}$   $-2015$ )  $\text{Signature}$   $\ldots$ 

# DIPLOMA EXAMINATION IN ENGINEERING/TECHNOLOGY/ MANAGEMENT/COMMERCIAL PRACTICE — OCTOBER, 2019

### COMPUTER SYSTEM HARDWARE

lTime : 3 hours

(Maximum marks: 100)

 $PART - A$ <br>(Maximum marks : 10)

Marks

:

I Answer all questions in one or two sentences. Each question carries 2 marks.

- 1. List four major connectors of a PC.
- 2. Expand SIMM and DIMM.
- 3. Name any two power connectors of power supply unit.
- 4. List any two multimedia input devices.
- 5. List any two methods of controlling the pointer on the screen.  $(5 \times 2 = 10)$

# PART — B<br>.

#### Maximum marks : 30)

II Answer any *five* of the following questions. Each question carries 6 marks.

- 1. Explain the functions of BIOS.
- 2. Define Average seek time, Latency and Average access time.
- 3. Briefly explain about optical storage media.
- 4. Explain the operation of Mouse and Keyboard input devices.
- 5. Explain CRT and LED displays.
- 6. Explain the major differences between Laptops and Desktops.
- 7. Explain about Laptop displays.  $(5 \times 6 = 30)$

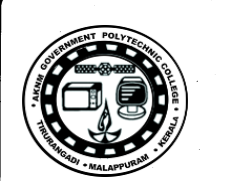

Marks

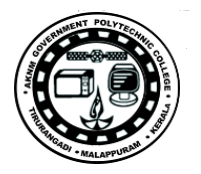

## PART — C

2

# raki — C<br>(Maximum marks : 60)

(Answer one full question from each unit. Each full question carries 15 marks)

# $UNIT - I$

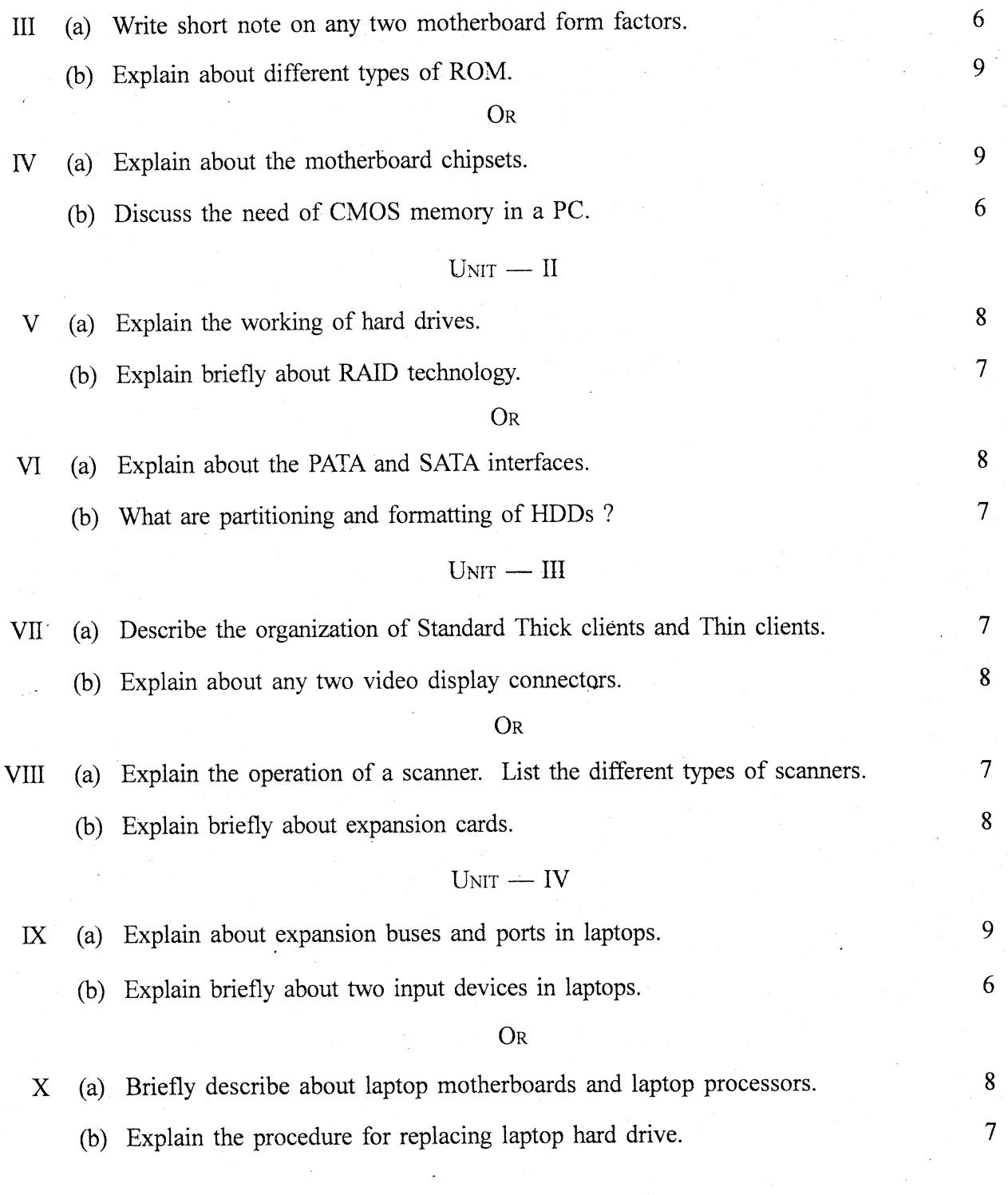